# CPSC 231: Classes and Objects

You will learn how to define new types of variables that can have custom attributes and capabilities

#### **Composites**

- What you have seen
	- Lists
	- Strings
	- Tuples
- What if we need to store information about an entity with multiple attributes and those attributes need to be labeled?
	- Example: Client attributes = name, address, phone, email

### Some Drawbacks Of Using A List

• Which field contains what type of information? This isn't immediately clear from looking at the program statements.

```
client = ["xxxxxxxxxxxxxxx",]"0000000000",
                 "xxxxxxxx",
                 0]
                                    The parts of a composite list can 
                                    be accessed via [index] but they 
                                    cannot be labeled (what do these 
                                    fields store?)
```
• Is there any way to specify rules about the type of information to be stored in a field e.g., a data entry error could allow alphabetic information (e.g., 1-800-BUY-NOWW) to be entered in the phone number field.

### Classes

- Can be used to define a generic template for a new nonhomogeneous composite type.
- It can label and define more complex entities than a list.
- This template defines what an instance (example) of this new composite type would consist of but it doesn't create an instance.

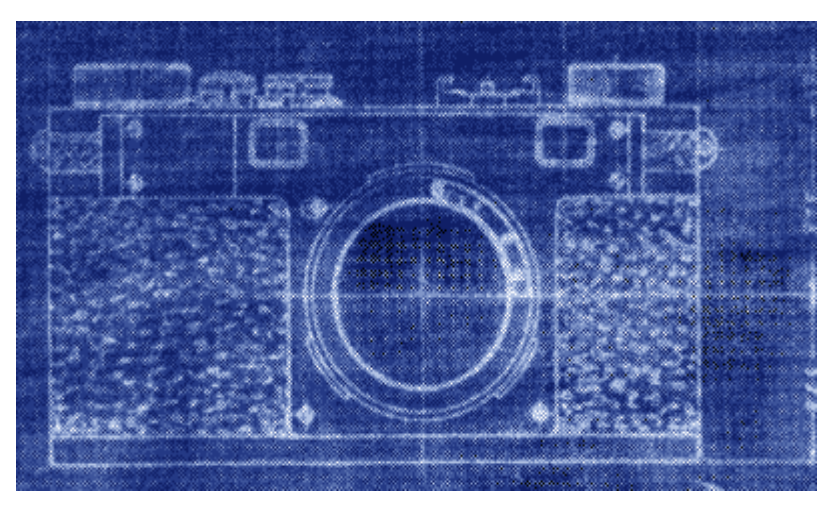

Copyright information unknown

# Classes Define A Composite Type

• The class definition specifies the type of information (called "**attributes**") that each instance (example) tracks.

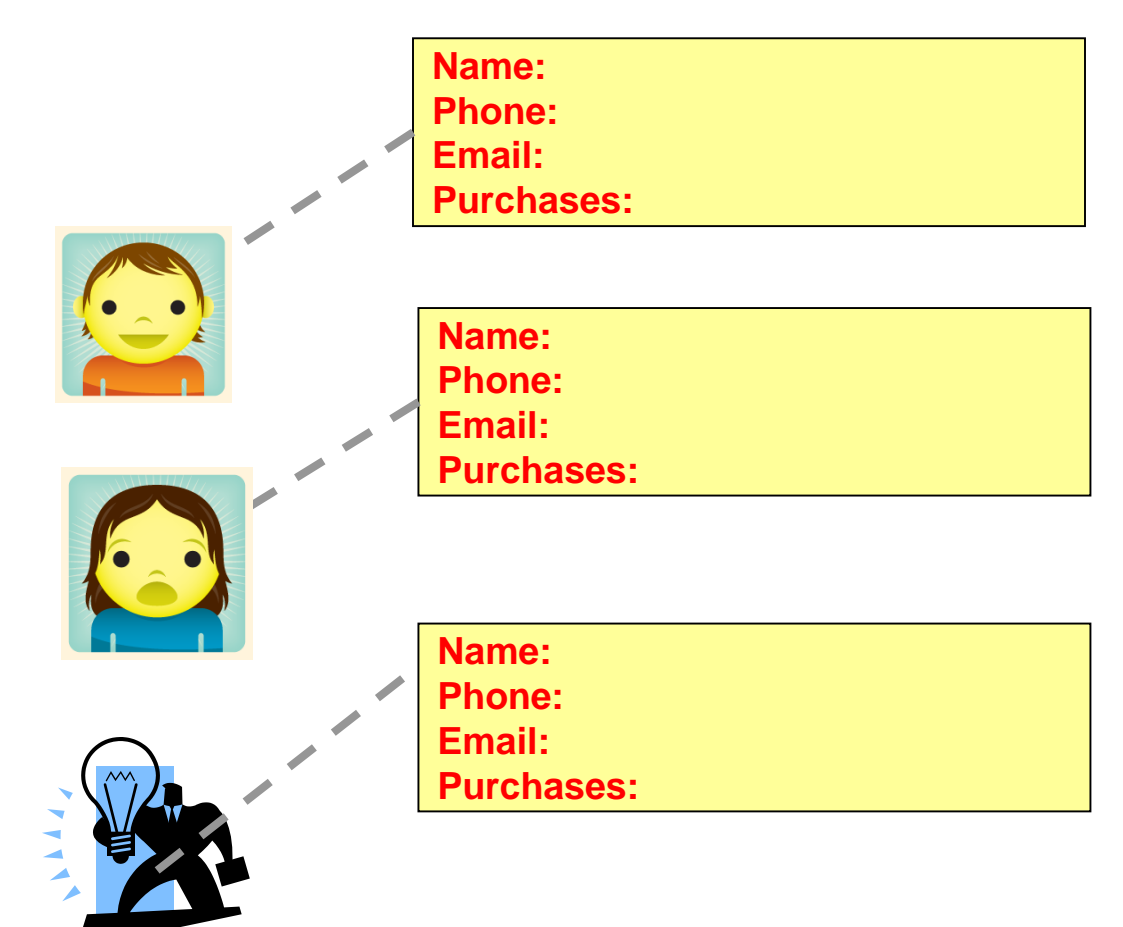

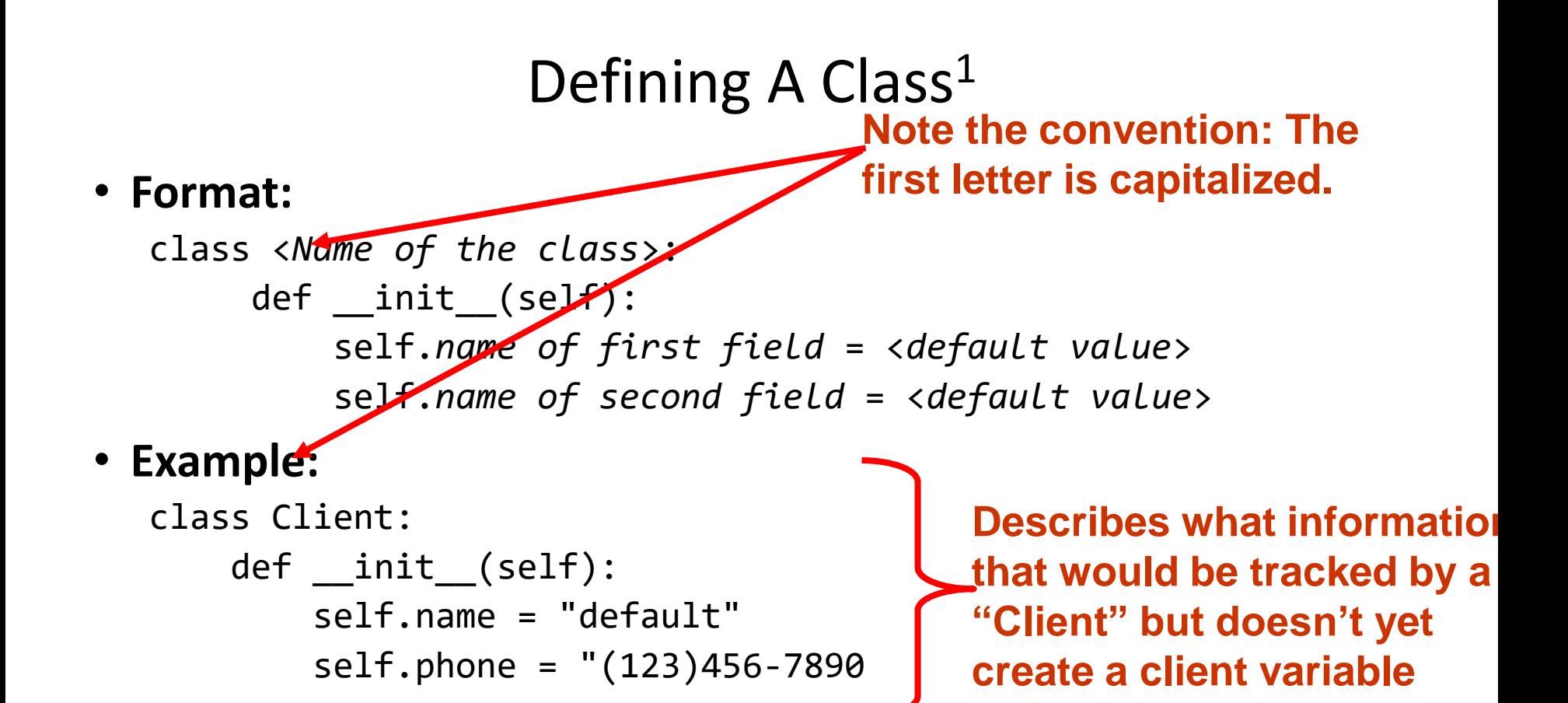

#### **Defining a 'client' by using a list (yuck!)**

 $client = ["xxxxxxxxxxxxxxx".$ "000000000", "xxxxxxxx", 0]

1 Although capitalization of the class name isn't the Python standard it is the standard with many other programming  $l$ anguages: Java,  $C+1$ 

#### Creating An Instance Of A Class

- Creating an actual instance (instance = object) is referred to as *instantiation*
- **Format:**

<*reference name*> = <*name of class*>()

• **Example:**

firstClient = Client()

# Defining A Class Vs. Creating An Instance Of That Class

- Defining a class
	- A template that describes that class: how many fields, what type of information will be stored by each field, what default information will be stored in a field.
- Creating an object
	- Instances of that class (during instantiation) which can take on different forms.

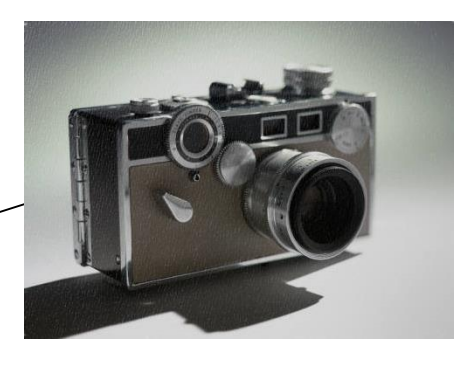

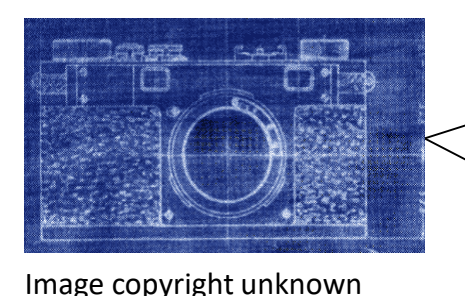

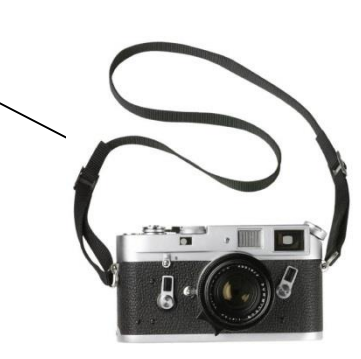

# Accessing And Changing The Attributes - Outside Class E.g. Start()

#### •**Format:**

<*reference name*>.<*field name*> # Accessing value <*reference name*>.<*field name*> = <*value*> # Changing value

#### •**Example:**

aClient.name = "James"

# The Client List Example Implemented Using Classes And Objects

• Name of the online example: 1client.py

```
class Client:
    def __init__(self):
        self.name = "default"
        self.phone \'(123)456-7890"
        self.emaN = \bullet {oo@bar.com"self.purchases
                                        No spaces here
```
# The Client List Example Implemented Using Classes (2)

 $name = "default"$ def start():  $phone = " (123)456 - 7890"$ email = "foo@bar.com" firstClient = Client()  $pure$  hases =  $\theta$ firstClient.name = "James Tam" name = "James Tam" firstClient.email = "tam@ucalgary.ca" email = "tam@ucalgary.ca"print(firstClient.name) ames Tam print(firstClient.phone) print(firstClient.email) 123)456-7890 print(firstClient.purchases)

start()

tam@ucalgary.ca A

#### Important Details

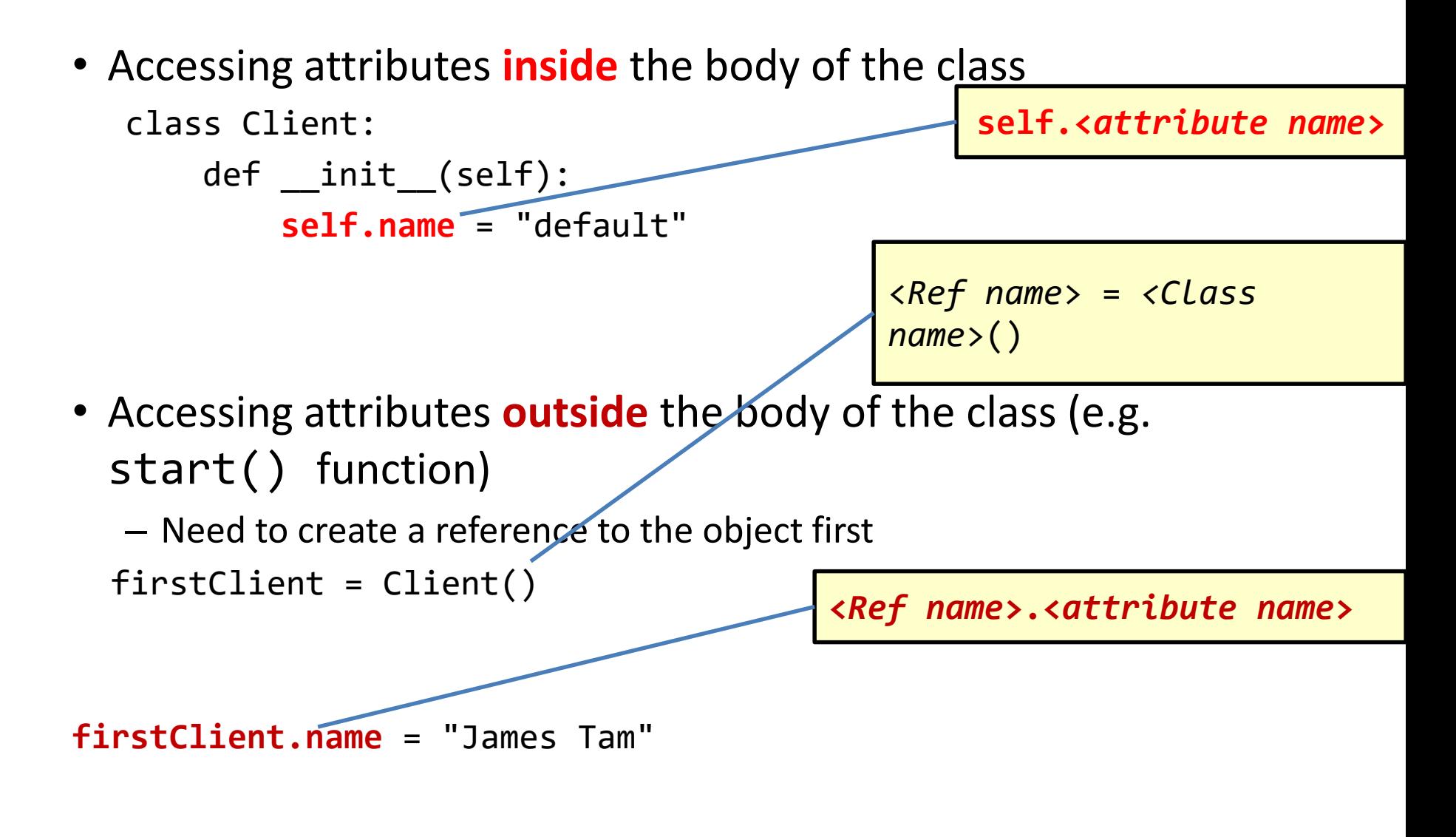

# What Is The Benefit Of Defining A Class?

- It allows new types of variables to be declared.
- The new type can model information about most any arbitrary entity:
	- –Car
	- –Movie
	- –Your pet
	- –A bacteria or virus in a medical simulation
	- –A 'critter' (e.g., monster, computer-controlled player) a video game
	- –An 'object' (e.g., sword, ray gun, food, treasure) in a video game
	- –A member of a website (e.g., a social network user could have attributes to specify the person's: images, videos, links, comments and other posts associated with the 'profile' object).

# What Is The Benefit Of Defining A Class (2)

• Unlike creating a composite type by using a list a predetermined number of fields can be specified and those fields can be named.

– This provides an error prevention mechanism

```
class Client:
```

```
def __ init (self):
    self.name = "default"self.phone = "(123)456-7890"
    self.email = "foo@bar.com"
    self.purchases = <math>0</math>
```

```
firstClient = Client()
print(firstClient.middleName) # Error: no such field defined
```
# Revisiting A Previous Example: init ()

- init () is used to initializing the attributes
- Classes have a special function (actually 'method') called a constructor that can be used to initialize the starting values of a class to some specific values.
- This method is automatically called whenever an object is created e.g. bob =  $Person()$

```
• Format:
```

```
class <Class name>:
    def __init__(self, <other parameters>):
        <body of the method>
```
**This calls the init() constructor**

#### • **Example**:

```
class Person:
    def __init__(self):
       self.name = "No name"
```
# Initializing The Attributes Of A Class

- Because the 'init()' method is a method it can also be called with parameters which are then used to initialize the attributes.
- **Example**:

**# Attribute is set to a default in the class definition and then the # attribute can be set to a non-default value in the init() method.** 

**# (Not standard Python but a common approach with many languages)**

```
class Person
```

```
def __init __(self, aName, anAge):
    self.name = aNameself.age = anAge
```
# Full Example: Using The "Init()" Method

• The name of the online example: 2 init method.py

```
class Person:
  def __init__(self, aName, anAge):
      self.name = aNameself age = anAgedef start():
  aPerson = Person("Finder Wyvernspur",1000)
  print(aPerson.name,aPerson.age)
        [tamj@csx3 classes]$ python 2init method.py
start() Finder Wyvernspur 1000
```
"Nameless bard" & "Finder Wyvernspur" © Wizards of the Coast (April 24, 2012)

# Classes Have **Attributes** But Also **Behaviors**

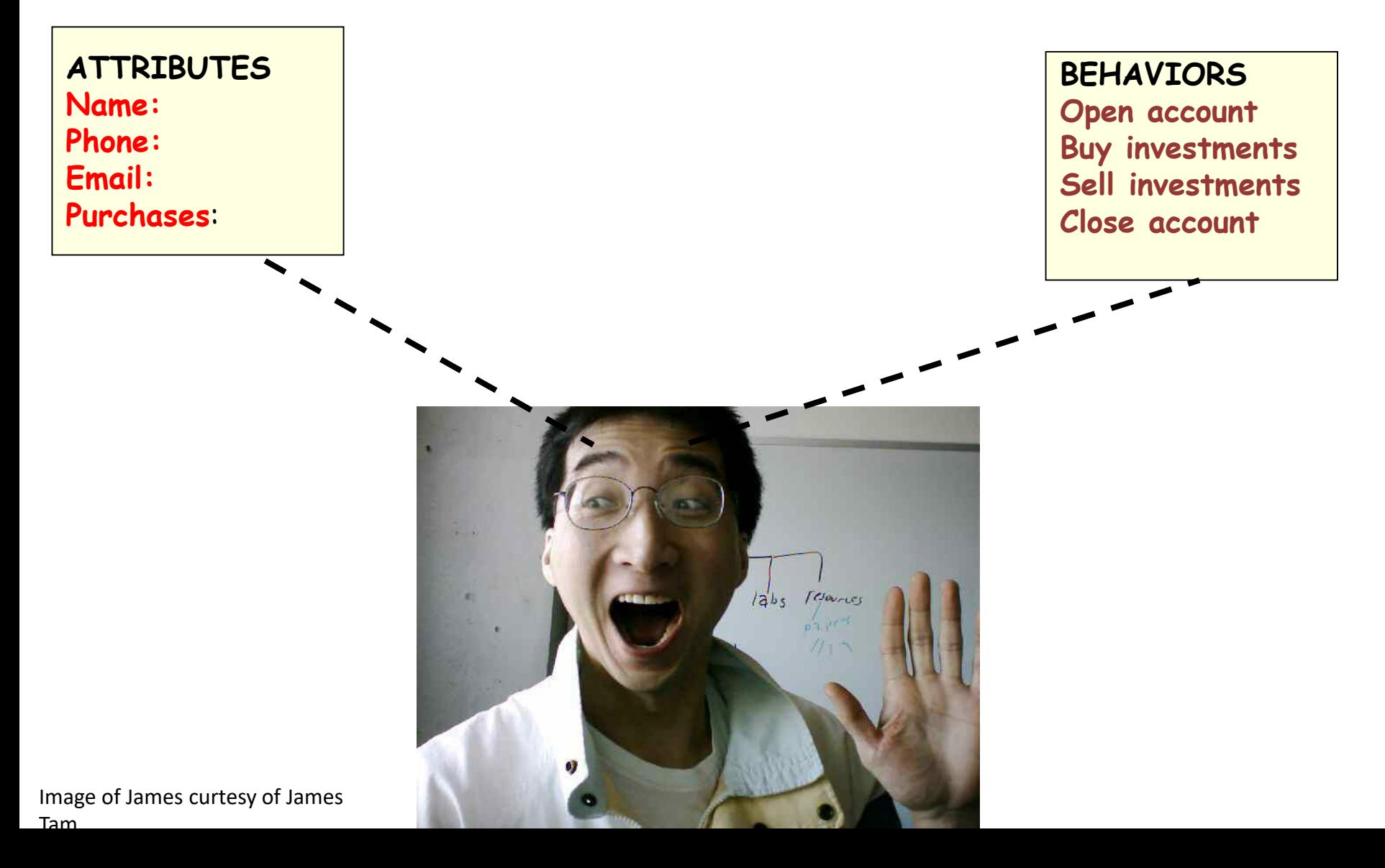

# Class Methods ("Behaviors")

- **Functions**: not tied to a composite type or object
	- The call is 'stand alone', just name of function
	- $-$  E.g.,
	- **print()**, **input()**
- Methods: must be called through an instance of a composite<sup>1</sup>.
	- $E.g.,$ aList  $=$ aList.**append(**0**) List reference Method operating on the list**
- Unlike these pre-created functions, the ones that you associate with classes can be customized to do anything that a regular function can.
- Functions that are associated with classes are referred to as *methods*.

1 Not all composites have methods e.g., arrays in 'C' are a composite but don't have methods

# Defining Class Methods

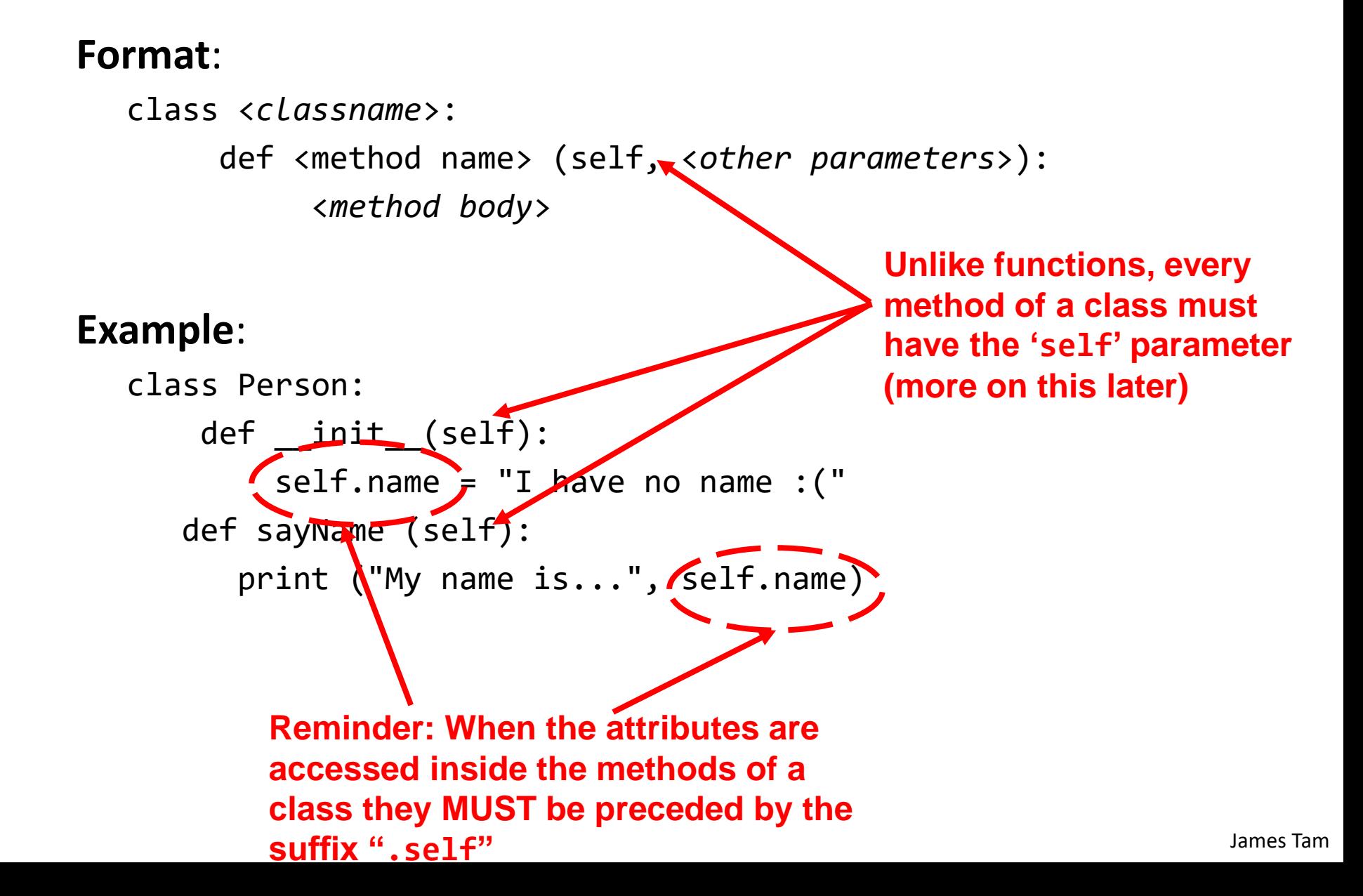

# Defining Class Methods: Full Example

• Name of the online example: 3personV1.py

```
class Person:
  def __init__(self):
      self.name = "I have no name :("def sayName(self):
      print("My name is...", self.name)
def start():
  aPerson = Person()aPerson.sayName()
                    My name is... I have no name :
  aPerson.name = "Big Smiley :D"
  aPerson.sayName()
                    My name is... Big Smiley :D
```
start()

# What Is The 'Self' Parameter

- Reminder: When defining/calling methods of a class there is always at least one parameter.
- This parameter is called the 'self' reference which allows an object to access attributes inside its methods.
- 'Self' needed to distinguish the attributes of different objects of the same class.

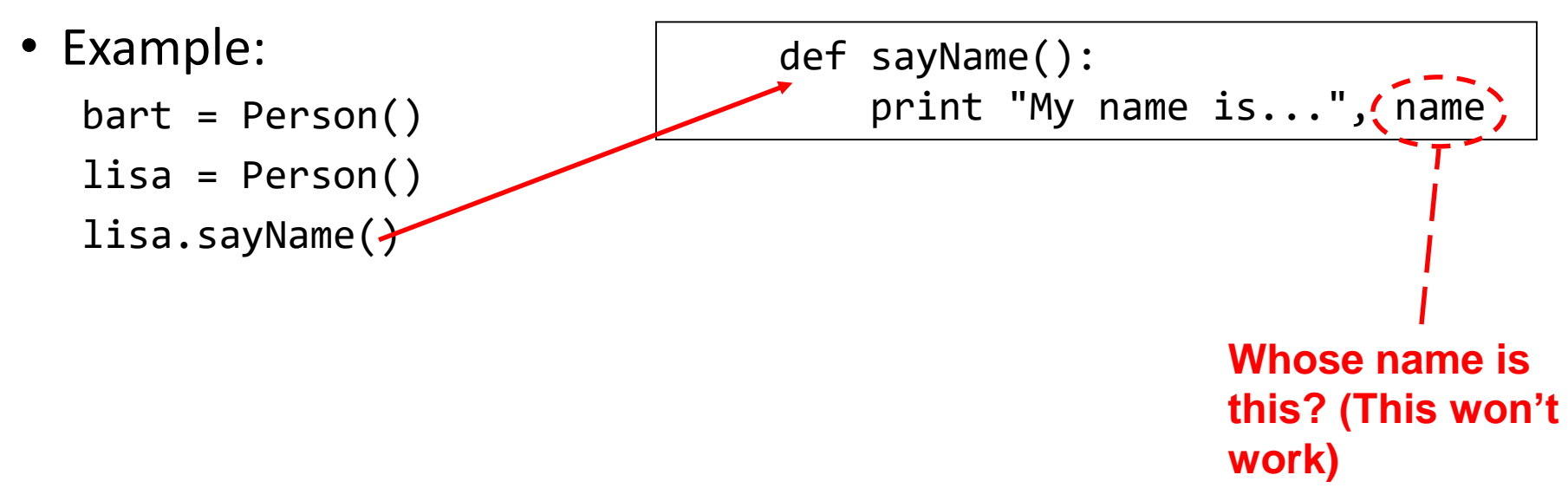

### The Self Parameter: A Complete Example

• Name of the online example: 4personV2.py

```
James Tam
"The Simpsons"  Foxclass Person:
     def __init__(self):
         self.name = "I have no name :("
     def sayName(self):
        print("My name is...", self.name)
  def main():
     lisa = Person()
     lisa.name = "Lisa Simpson, pleased to meet you."
     bart = Person()bart.name = "I'm Bart Simpson, who the hek are 
    you???!!!" My name is... Lisa Simpson, pleased to meet you.
     lisa.sayName()
     bart.sayName()
```
Important Recap: Accessing Attributes & Methods

- **Inside the class definition** (inside the body of the class methods)
	- Preface the attribute or method using the '**self**' reference

```
class Person:
```

```
def __init__(self):
    self.name = "No-name"def sayName(self):
    print("My name is...", self.name)
```
#### • **Outside the class definition**

– Preface the attribute or method using the **name of the reference** used when creating the object.

```
def main():
       lisa = Person()
       bart = Person()
       lisa.name = "Lisa Simpson, pleased to meet you."
```
# Leaving Out 'Self': Attributes

- Example program: 5usingSelf.py
- Leaving out the keyword accesses a local variable
- **Using functions**:

```
def fun():
     num = 12 # Num is a local
```
• **Using methods**:

```
class Person:
   def __init__(self):
        self.num = 1 # Attribute
   def aMethod(self):
        num = 2 # LocalaPerson = Person();
                              print(aPerson.num)
                              aPerson.aMethod()
                              print(aPerson.num)
```
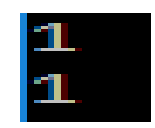

#### Attributes Vs. Locals

- Locals scope = body of function
- Attributes: one attributes exist *for each* object created class Person:

```
def __init__(self):
       self.age = 1 # Attribute
person1 = Person()person2 = Person()
```
- Each person object has it's own 'age' attribute.
- There's two 'age' attributes for the above example

# Leaving Out 'Self': Methods

• (This example employs **terrible style** and is only used to show what happens if 'self' is excluded from a method call) **# Defining a function with same name as a method, confusing! def method1(): # Function: outside of class print("Calling function called method1")**

```
class Person:
    def method1(self): # Method: inside of class
        print("Calling method1")
```

```
# Exclude 'self' calls the function not a method
def method2(self):
    method1()
```
#### Objects Employ References

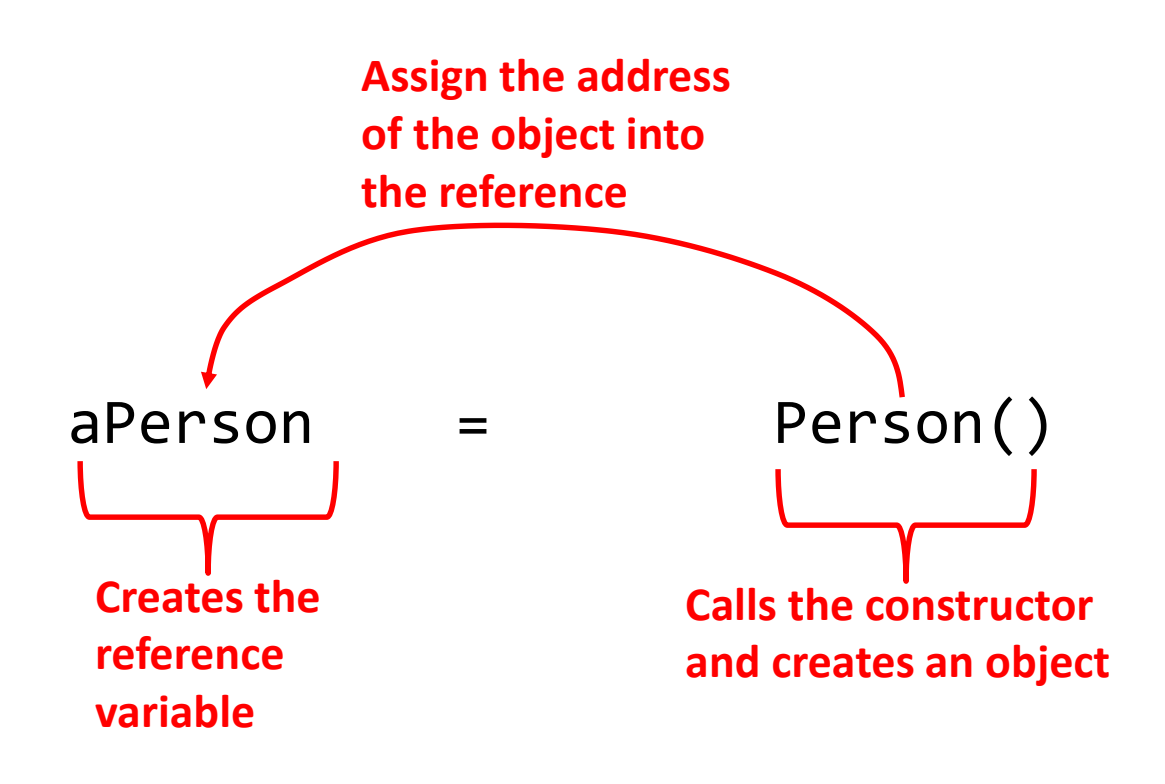

# Objects Employ References (2)

- Similar to lists, objects are accessed through a reference.
- The reference and the object are two separate memory locations.
- Name of the online example: objectReference.py

```
class Person:
    def __init (self,newAge,newName):
        self \cdot age = newAgeself.name = newName
```
# Objects Employ References (3)

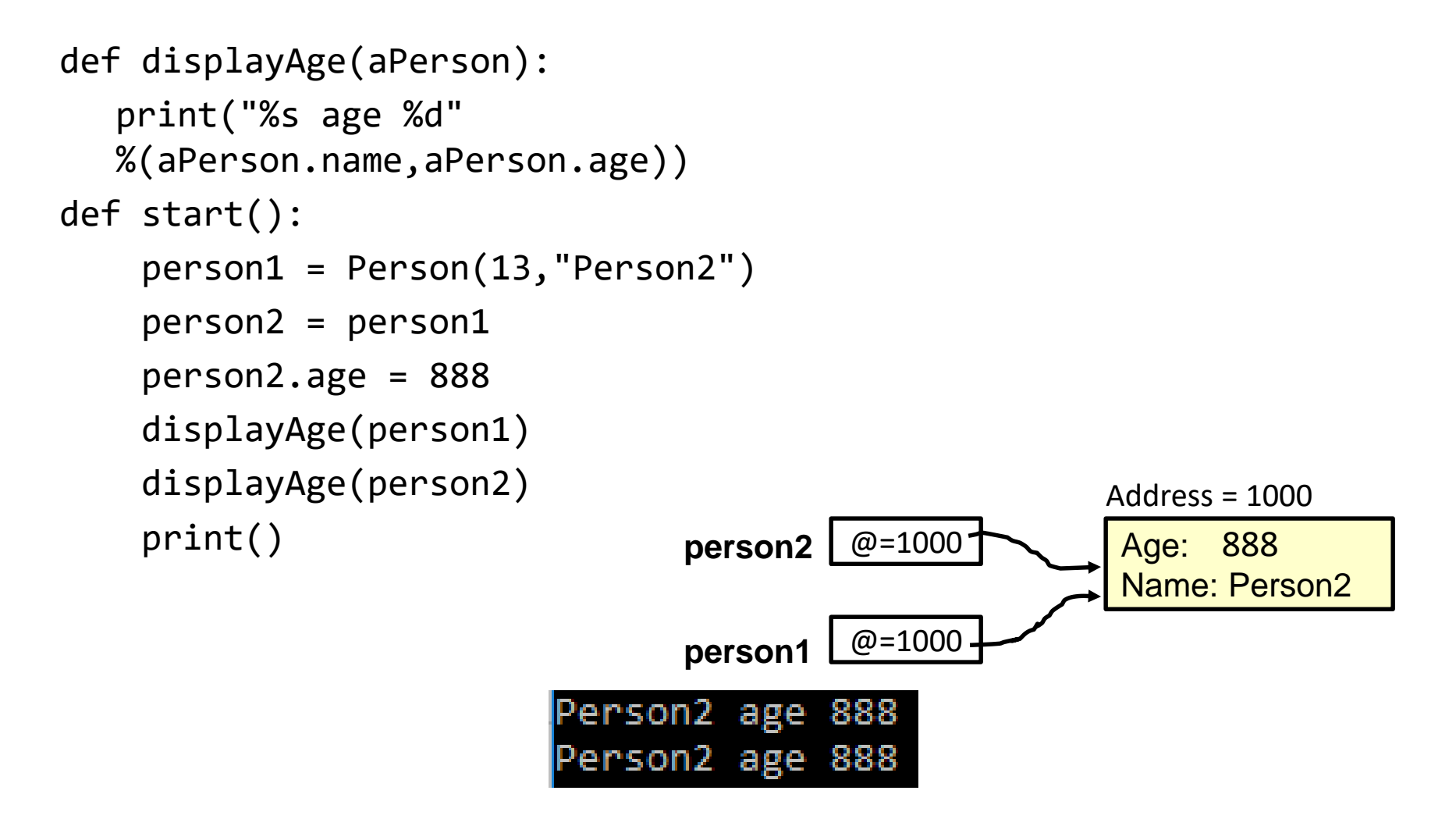

start()

# Objects Employ References (2)

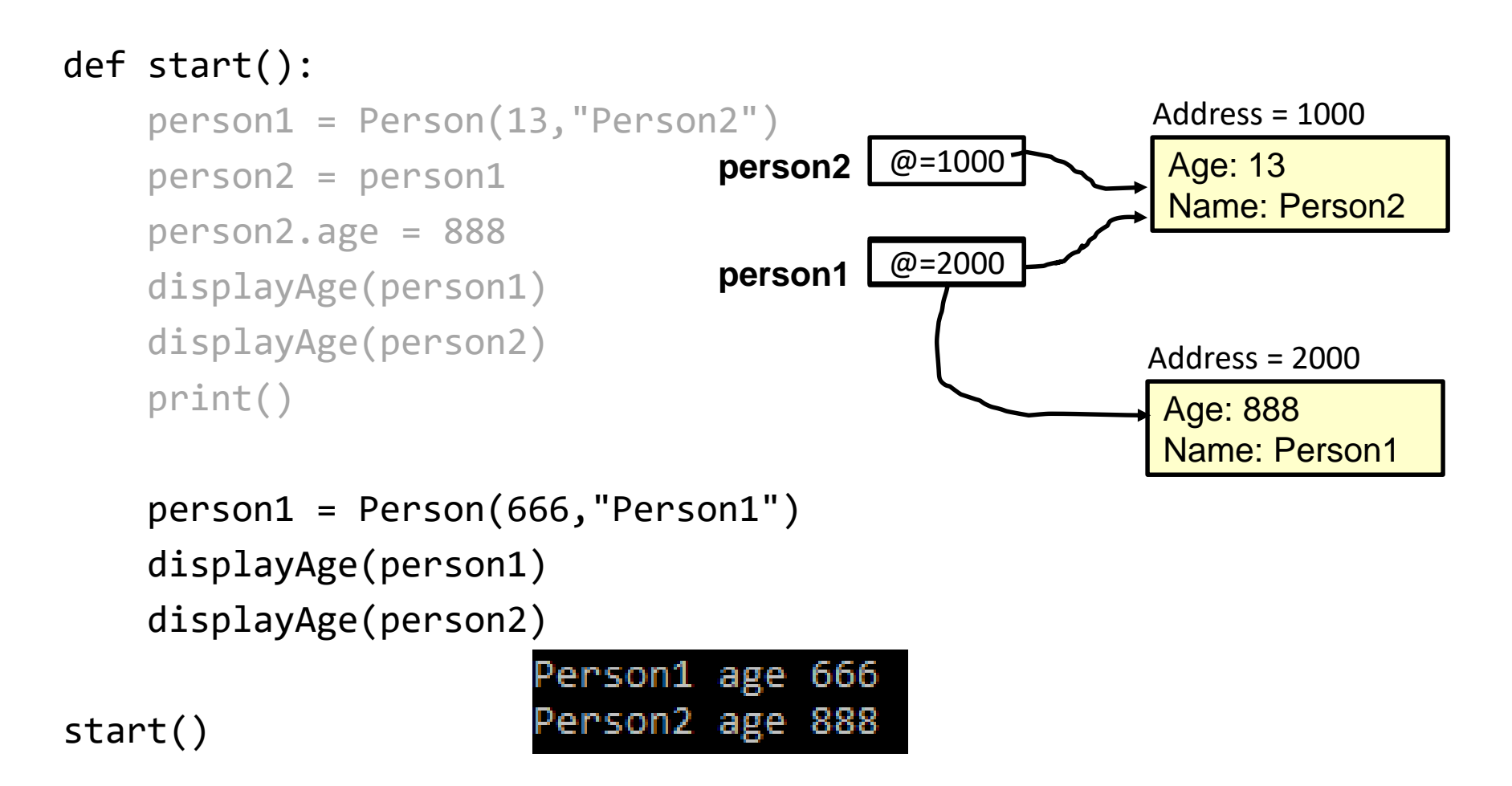

#### Default Parameters

- Similar to other methods, 'init' can be defined so that if parameters aren't passed into them then default values can be assigned.
- **Example**:

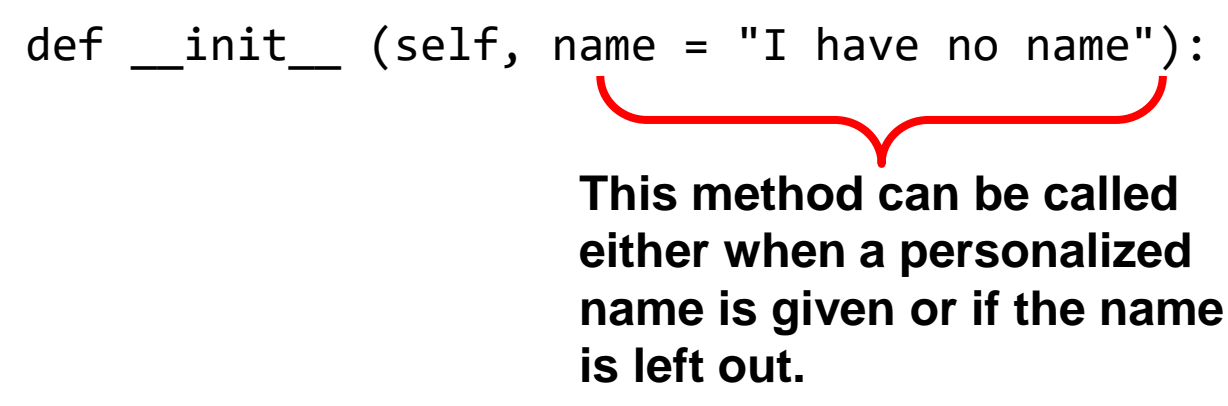

• Method calls (to 'init'), both will work smiley = Person() jt = Person("James")

### Default Parameters: Full Example

• Name of the online example: 7 init method defaults.py

```
class Person:
   def _init_ (self, name = "I have no name"):
       self.name = name
def start():
   smiley = Person()
   print("My name is...", smiley.name)
   jt = Person("James")
   print("My name is...", jt. M_y name is... I have no name
```
start()

### Modules: Dividing Up A Large Program

- Module: In Python a module contains a part of a program in a separate file (module name matches the file name).
- In order to access a part of a program that resides in another file you must 'import' it.<sup>1</sup>
- Example:

```
File: functions.py
```

```
def fun ():
    print("I'm fun!")
```
**1 Import syntax:**

```
From <file name> import <function names> # Import some functions
From <file name> import * # Import all functions
OR
```
#### **File: driver.py**

import functions

```
def start():
  functions.fun()
```

```
start()
```
import <file name> **# Import only module/file**

### Function Modules: Complete Example

- Subdirectory name with all the files for this example: modules1 (contains driver.py, file1.py, file2.py)
	- Run the program method type: "python driver.py"

```
<< In module file1.py >>
def fun1():
 print("I'm fun1!")
```

```
def fun2():
  print("I'm fun2!")
```

```
<< In module file2.py >>
def fun3():
    print("I'm fun3!")
```
### Modules: Complete Example (2)

```
<< In file driver.py >>
from file1 import fun1, fun2 #Import file name, function name
import file2 #Imports only file name
def start():
 fun1()
 fun2()
 file2.fun3()
                   Note the difference in how 
                   fun1 & fun2 vs. fun3 are called
```
main ()

# Modules And Classes

- Class definitions are frequently contained in their own module.
- A common convention is to have the module (file) name match the name of the class.

**Filename: Person.py**

```
class Person:
     def fun1(self):
        print("fun1")
     def fun2 (self):
        print("fun2")
```
• To use the code of class Person from another file module you must include an import:

```
from <filename> import <class name>
```

```
from Person import Person
```
### Modules And Classes: Complete Example

- Subdirectory name with all the files for this example: modules2 (contains Driver.py and Greetings.py)
	- To run the program type: "python Driver.py"

```
<< File Driver.py >>
from Greetings import *
def start():
   aGreeting = Greeting()aGreeting.sayGreeting()
```
start()

When importing modules containing class definitions the syntax is (star '\*' imports everything): From <*filename*> import <*classes to be used in this module*>

# Modules And Classes: Complete Example (2)

#### << **File Greetings.py** >>

class Greetings: def sayGreeting(self): print("Hello! Hallo! Sup?! Guten tag/morgen/aben! Buenos! Wei! \ Konichiwa! Shalom! Bonjour! Salaam alikum! Kamostaka?")

#### **Calling A Classes' Method** Inside Another Method Of The Same Class

- Similar to how attributes must be preceded by the keyword 'self' before they can be accessed so must the classes' methods:
- **Example**:

```
class Bar:
    x = 1def fun1(self):
        print(self.x) # Accessing attribute 'x'
   def fun2(self):
       self.fun1() # Calling method 'fun1'
```
# Naming The **Starting Module**

- Recall: The function that starts a program (first one called) should have a good self-explanatory name e.g., "start()" or follow common convention e.g., "main()"
- Similarly the file module that contains the 'start()' or 'main()' function should be given an appropriate name e.g., "Driver.py" (it's the 'driver' of the program or the starting point)

```
Filename: "Driver.py"
```

```
def start():
    #Instructions
```

```
start()
```
#### Complete Example: **Accessing Attributes** And **Methods**: Person Module

- Subdirectory name with all the files for this example: modules3
	- To start the program run the 'start' method (type: "python Driver.py" because 'start()' resides in the 'Driver' module.

```
<< Person.py >>
class Person:
    def ___init (self,newName,newAge):
        self.name = newName
        self.age = newAge
```
Complete Example: Accessing **Attributes** And **Methods**: Person Module (2)

```
def haveBirthday(self):
    print("Happy Birthday!")
    self.mature()
```

```
def mature(self):
    self.age = self.age + 1
```
#### Complete Example: Accessing **Attributes** And **Methods**: The "Driver" Module

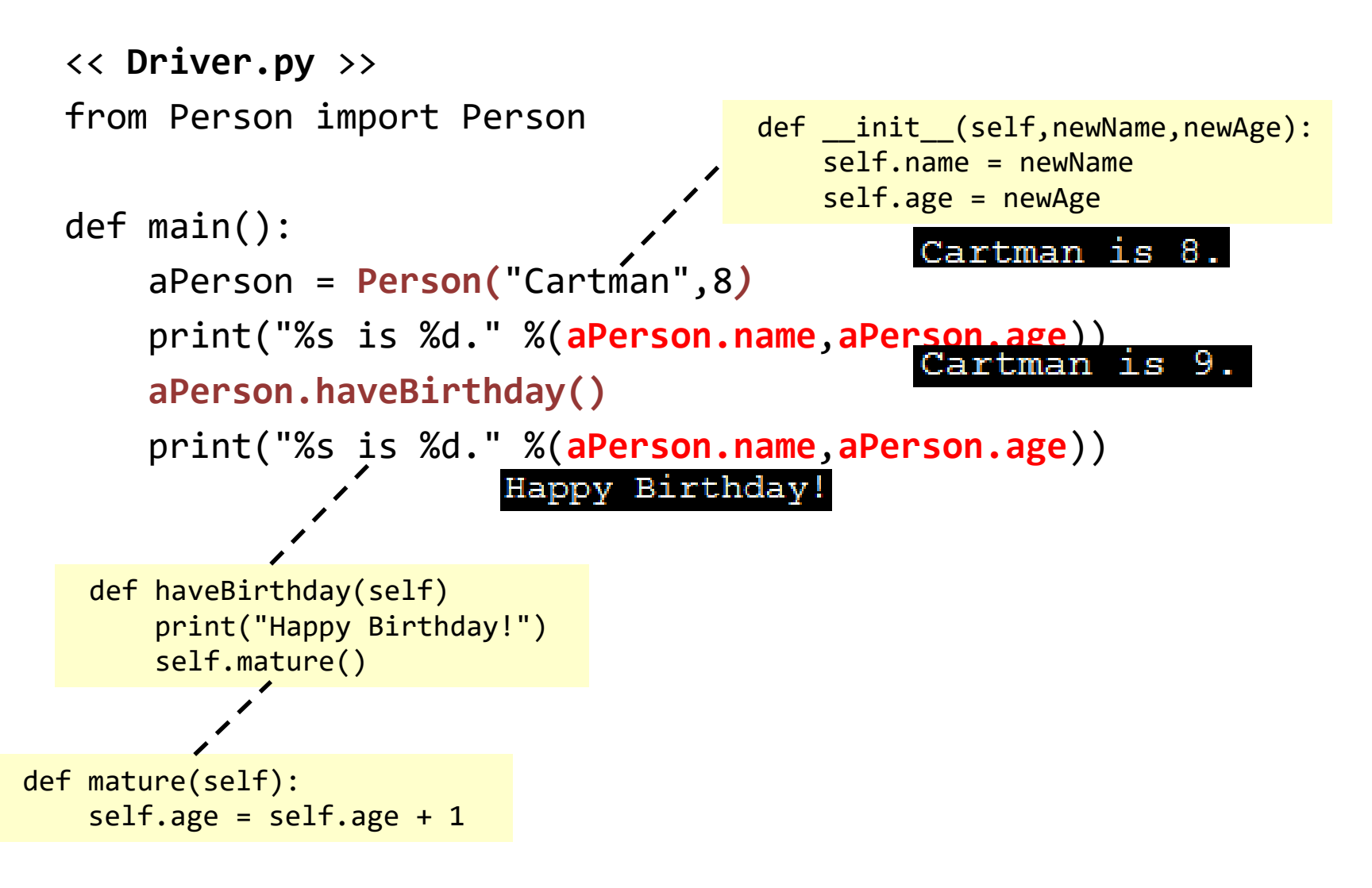

main()

#### After This Section You Should Now Know

- How to define an arbitrary composite type using a class
- What are the benefits of defining a composite type by using a class definition over using a list
- How to create instances of a class (instantiate)
- How to access and change the attributes (fields) of a class
- How to define methods/call methods of a class
- What is the 'self' parameter and why is it needed
- What is a constructor (  $\quad$  init  $\quad$  in Python), when it is used and why is it used
- How to write a method with default parameters
- How to divide your program into different modules

# Copyright Notification

• "Unless otherwise indicated, all images in this presentation are used with permission from Microsoft."